#### Instructions et jeu d'instructions

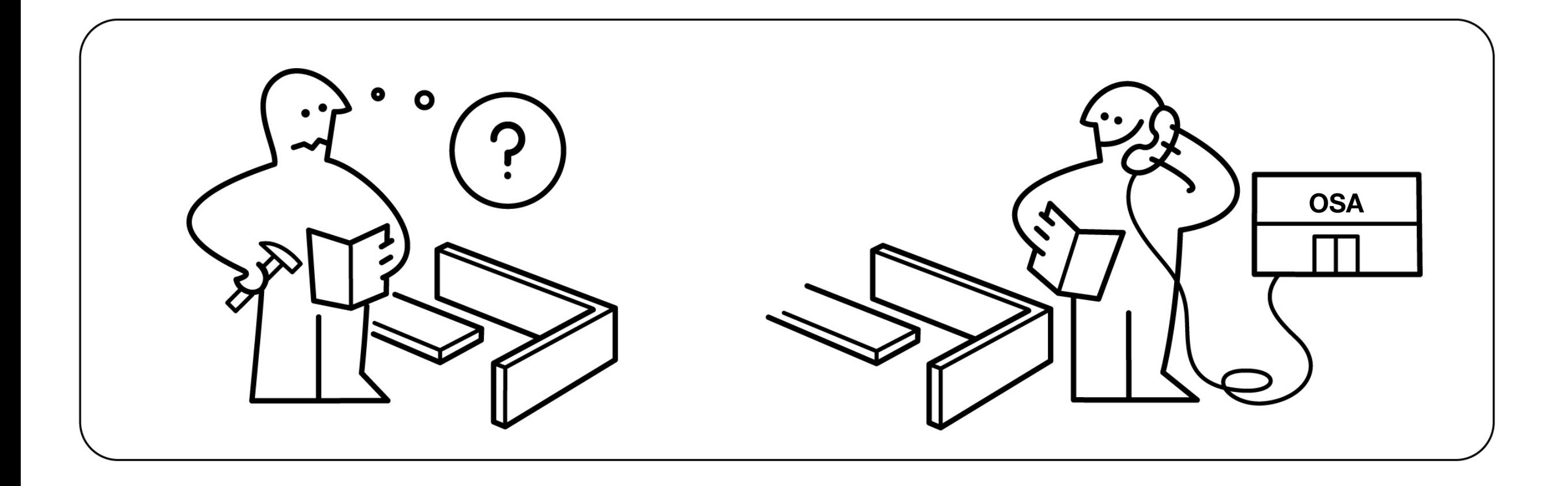

Ordinateurs: Structure et Applications, Hiver 2016 Jean-François Lalonde

# Rappel: ordinateur simplifié

Ordinateur Liste des instructions disponibles

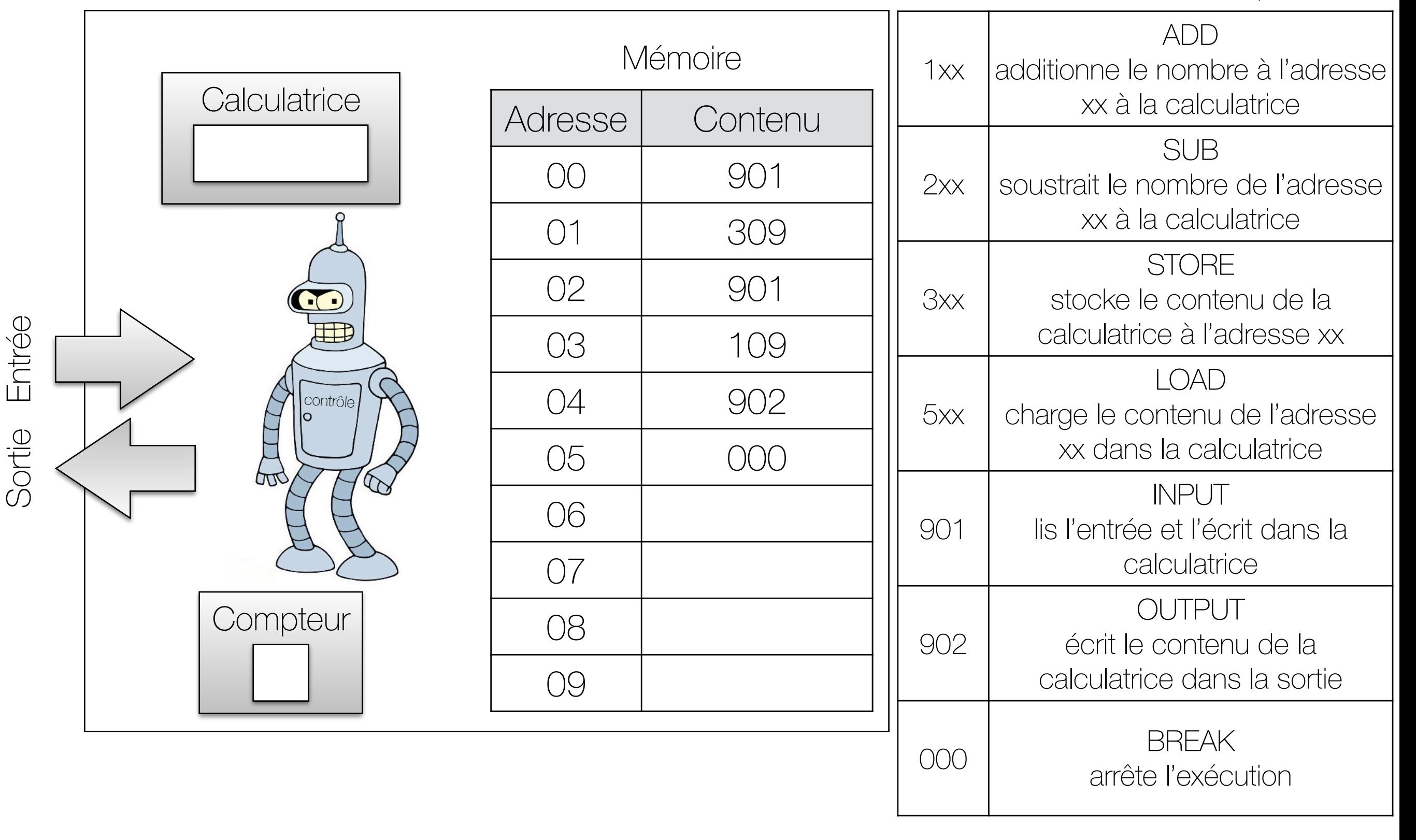

# Instructions et jeu d'instructions

- Une instruction est une « action » pouvant être exécutée par le microprocesseur.
- Un « jeu d'instructions » représente toutes les instructions pouvant être exécutées par un microprocesseur.
- Il existe plusieurs types d'instructions: mouvements de données, arithmétique et logique, contrôle de programme, etc.

# Instructions (ordinateur simplifié)

Jeu d'instructions

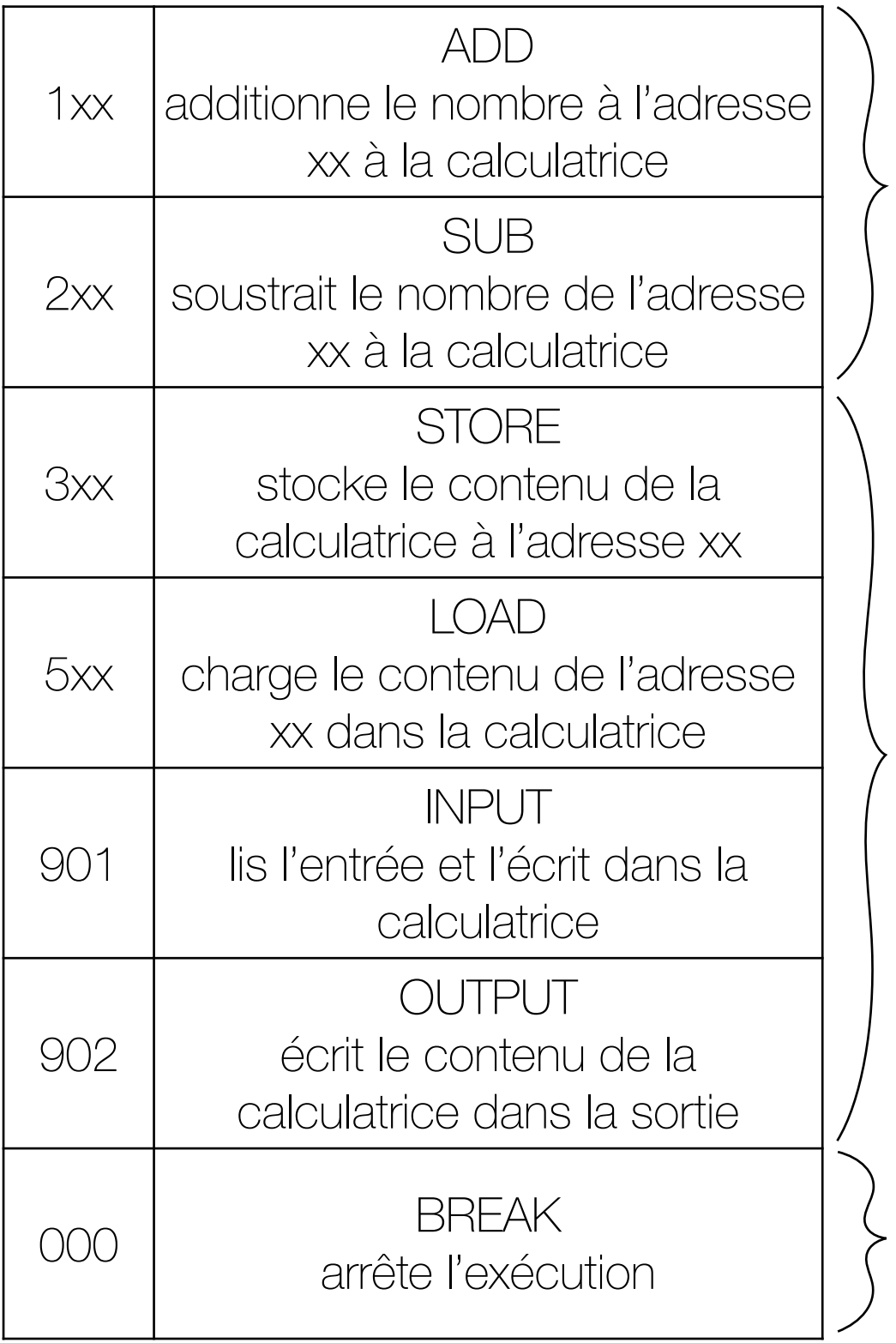

Opérations arithmétiques

Mouvement de données

Flot du programme

#### Instructions (TP1) Le jeu d'instruction supporte les instructions suivantes où Rd est le registre destination, Rs le

Jeu d'instructions registre source et Rc le registre de condition :

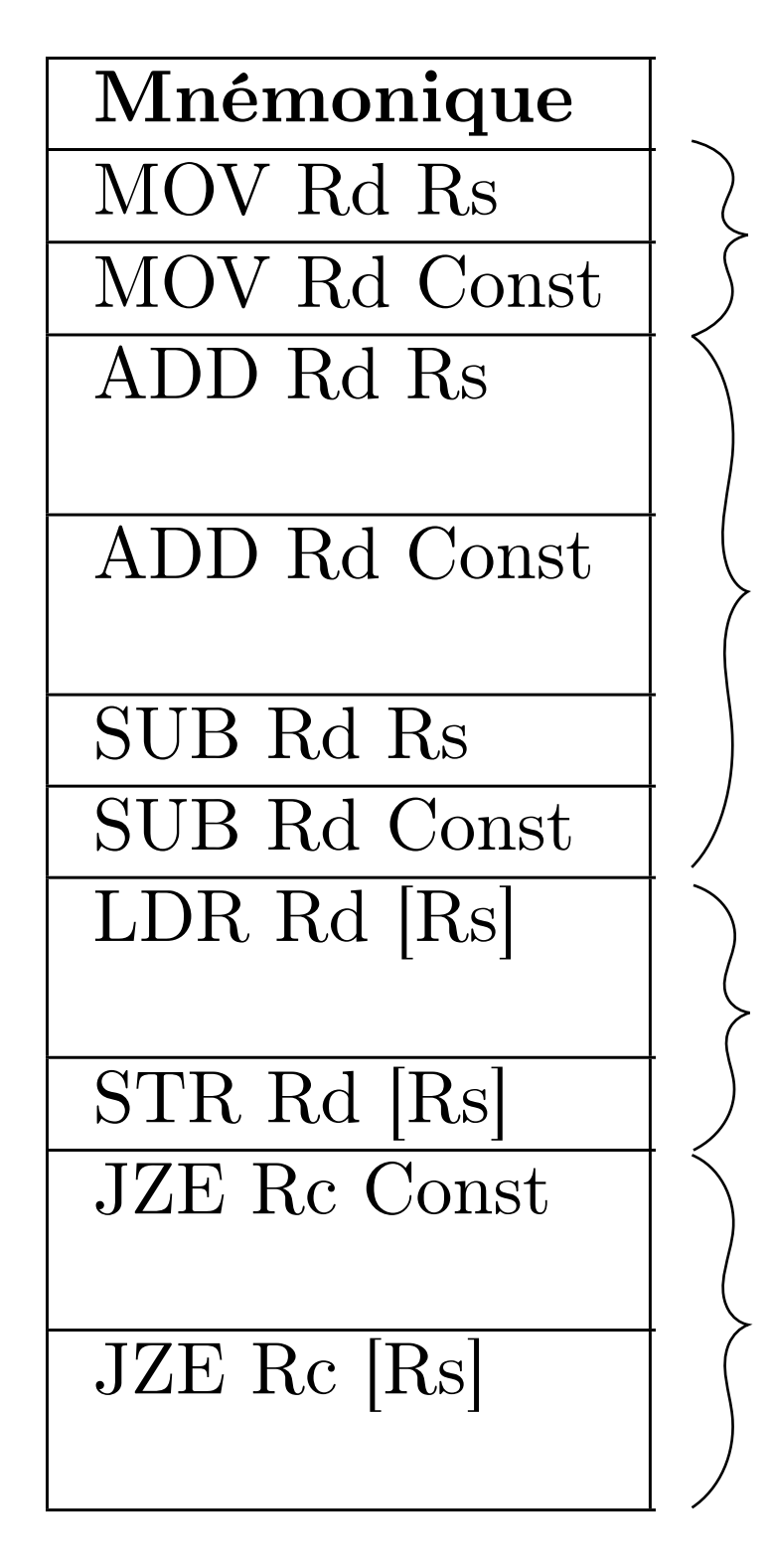

Déplacement de données

Opérations arithmétiques ations and intelliques

Déplacement de données

Flot du programme

### Déplacement de données

• D'un registre à l'autre

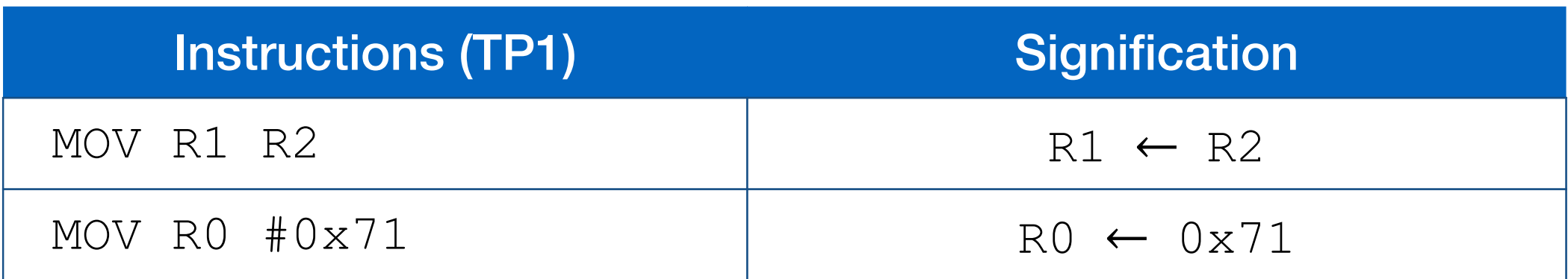

• est-ce qu'on accède à la mémoire?

# Déplacement de données

• De la mémoire vers un registre

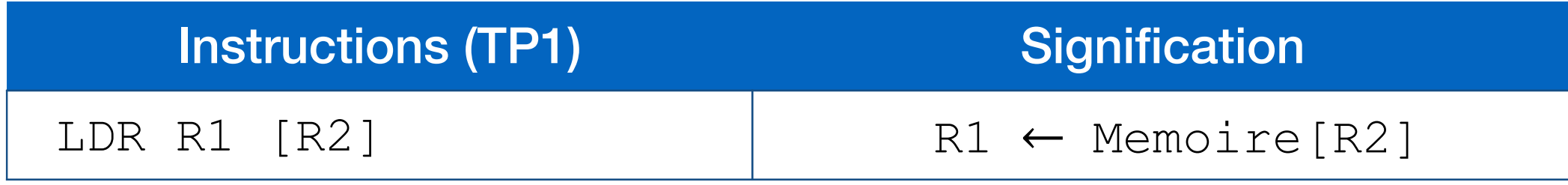

- lecture ou écriture?
- D'un registre vers la mémoire

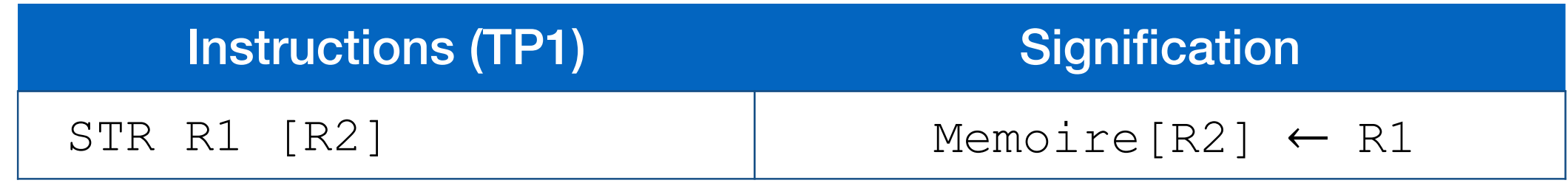

• lecture ou écriture?

 $Memoire[XX] =$ contenu de la mémoire à l'adresse 'XX'

# Opérations arithmétiques

• Additions ou soustractions de nombres entiers

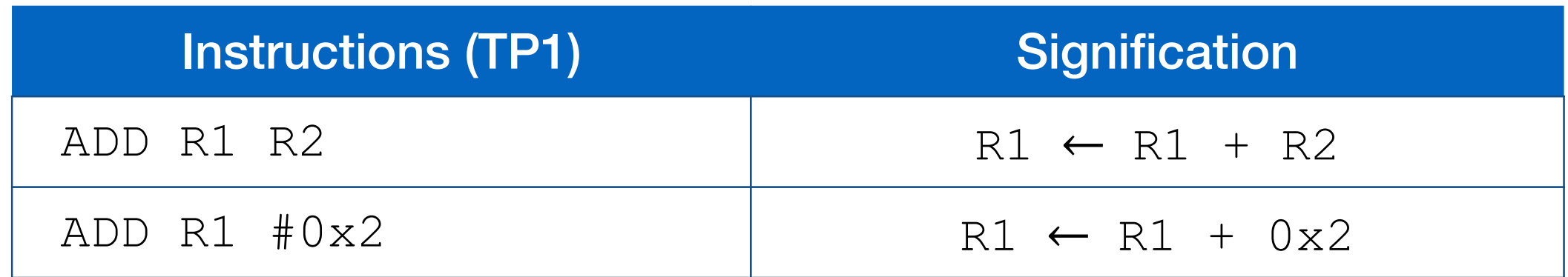

• Multiplication ou divisions

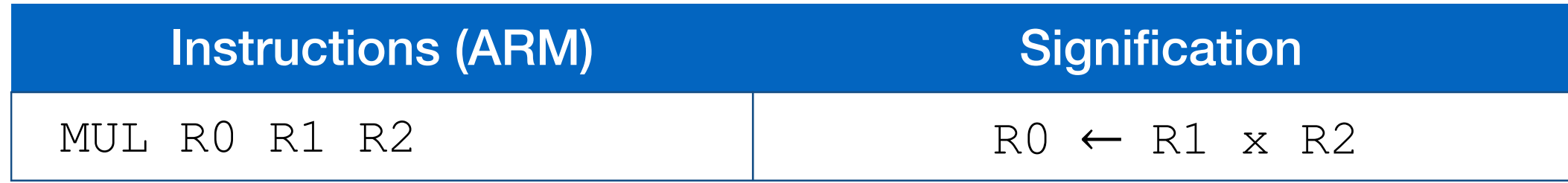

# Contrôle de programmes

• « Sauter » d'une adresse mémoire à un autre

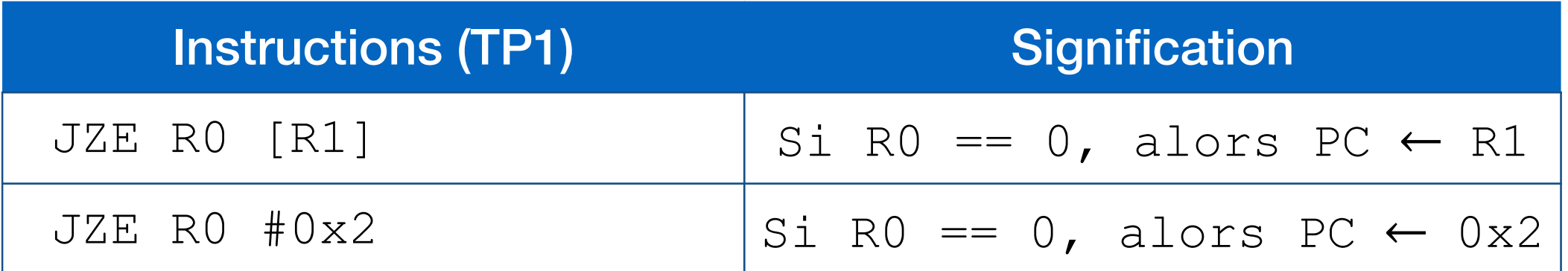

• Appeler une fonction

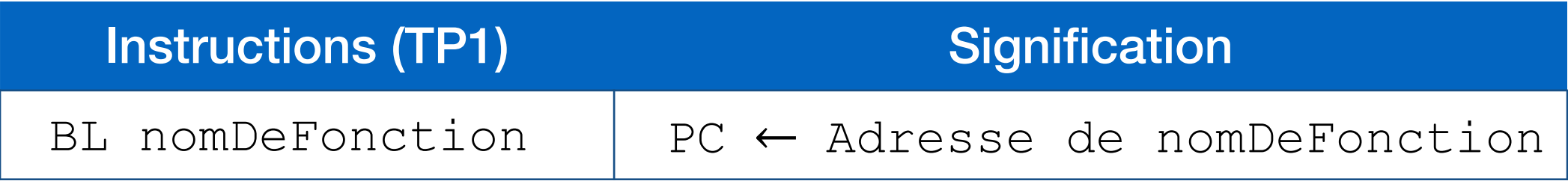

• plus de détails dans 2 semaines

# Rotations et décalages binaires

- Décalage (« shift »)
	- "tasser" tous les bits vers la droite ou la gauche
	- quelle est l'opération arithmétique correspondante?
	- que faire avec les nombres entiers en complément 2?
- Rotation
	- comme un décalage, sauf qu'on replace le bit à droite (ou à gauche) au lieu d'insérer un 0 (ou un 1).

# Instructions SIMD

- SIMD: "Single Instruction, Multiple Data"
- Traiter plusieurs données en même temps, particulièrement utile pour des applications multimédias
	- ex: image = vecteur de pixels. On veut souvent appliquer la même opération (single instruction) à tous les pixels (multiple data)

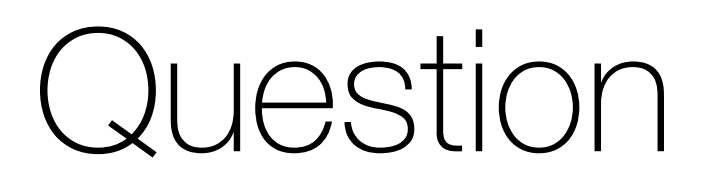

- Comment représente-t-on une instruction dans un ordinateur?
	- En binaire, pardi!

# Structure d'une instruction

- Instruction:
	- code d'opération ("opcode") en binaire
	- des paramètres: format et taille dépendent de l'opcode
- La taille et le format d'une instruction peuvent varier
- Par exemple (TP1):
	- instruction sur 16 bits
	- 4 premiers bits: opcode
		- combien d'opcodes peut-on définir au total?
	- 12 derniers bits: paramètres

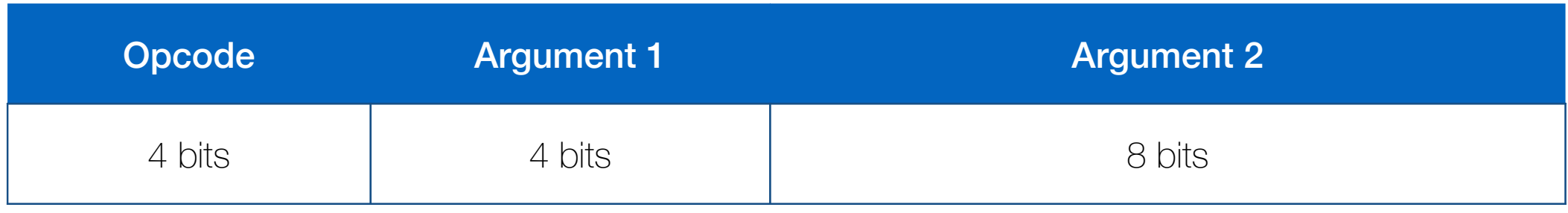

#### Jeu d'instructions

• La table ci-dessous est un exemple de jeu d'instructions.

#### Chaque instruction possède un mnémonique en assembleur.

Toutes les instructions du microprocesseur sont sur 16 bits et se décomposent comme suit :

Bits 15 à 12 : Opcode de l'instruction

Bits 11 à 8 : Registre utilisé comme premier paramètre.

Bits 7 à 0 : Registre ou constante utilisés comme deuxième paramètre

Le microprocesseur possède quatre registres généraux nommés R0, R1, R2 et R3. En plus de ces quatre registres, un registre de pointeur d'instruction PC est disponible. Cependant, ce registre ne peut être utilisé qu'avec l'instruction MOV. Le nombre identifiant le registre PC est 0xF (15).

Le jeu d'instruction supporte les instructions suivantes où Rd est le registre destination, Rs le registre source et Rc le registre de condition :

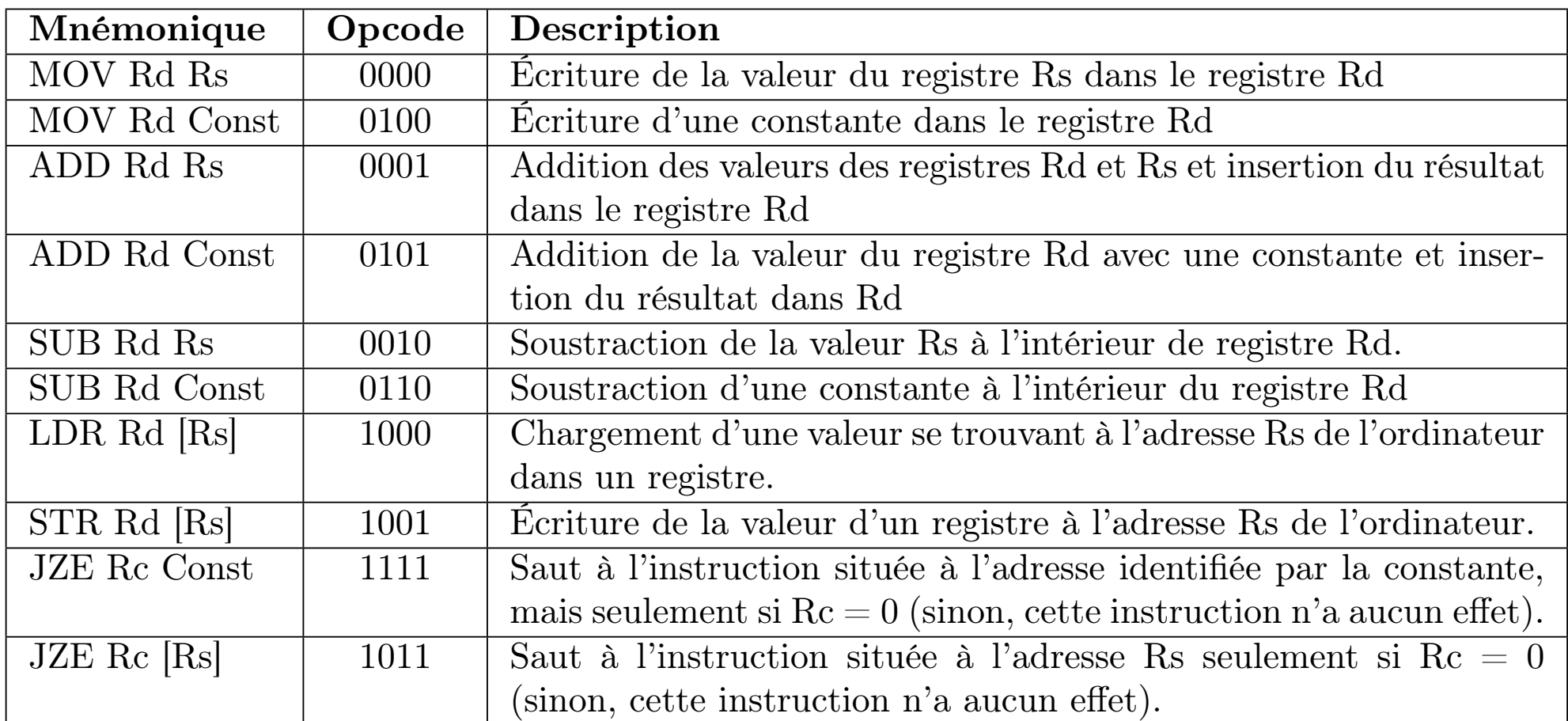

# RISC & CISC

- Il existe plusieurs approches pour la conception d'un microprocesseur et de son jeu d'instructions. Ces approches influencent chaque aspect du design de l'architecture d'un microprocesseur. Les principales approches utilisées à ce jour sont CISC et RISC.
- CISC (Complex Instruction Set Computer)
	- jeu d'instructions complexe dont la longueur (des instructions) varie. Comme les instructions peuvent être longues et complexes, peu de registres sont requis.
	- Exemple: x86: (8086, Pentium)
- RISC (Reduced Instruction Set Computer)
	- jeu d'instructions simple dont la longueur est fixe (ex: 4 octets). Plusieurs registres sont requis pour exécuter des tâches complexes.
	- Exemple: PowerPC, ARM

# RISC vs. CISC

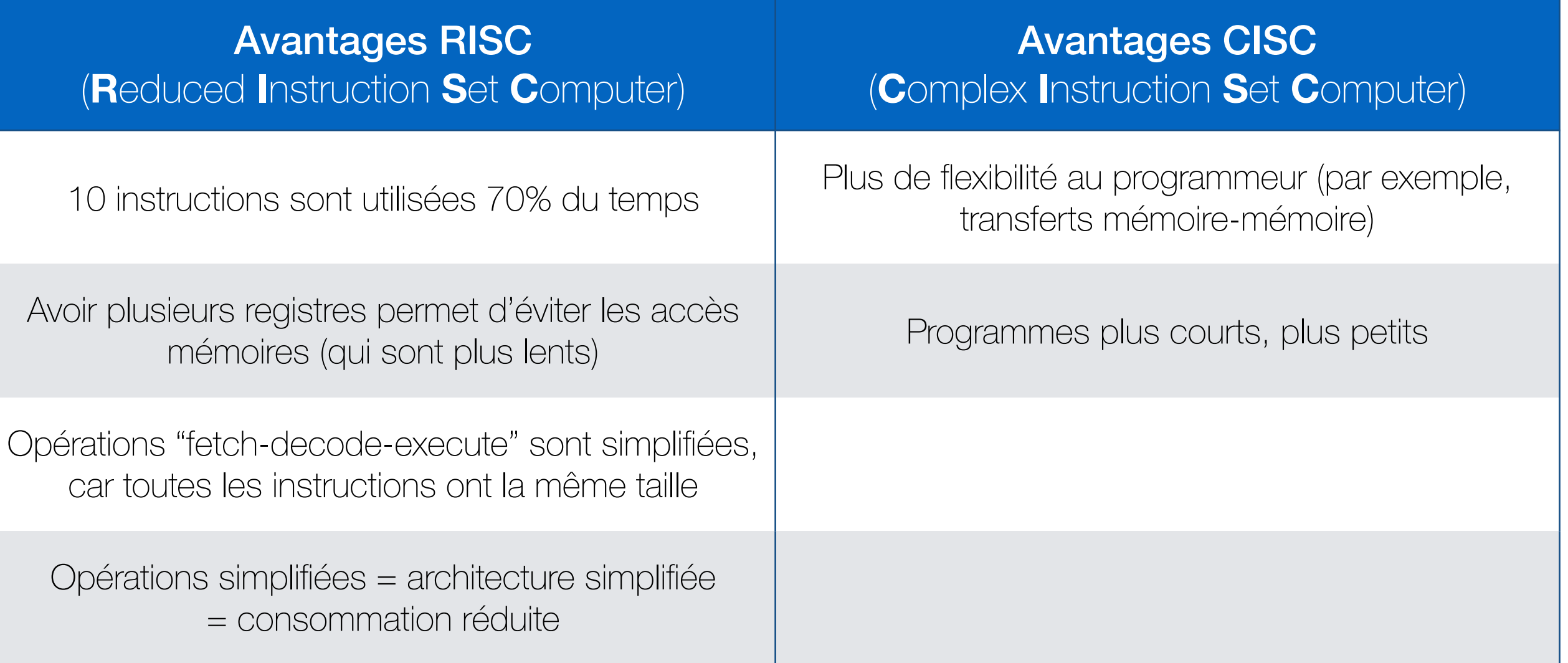

- Les microprocesseurs modernes sont des microprocesseurs RISCs ou hybrides (un microprocesseur supportant des instructions ayant deux longueurs seulement par exemple).
- Les microprocesseurs CISCs disponibles découpent habituellement les instructions complexes en instructions simples (comme du RISC) avant de les exécuter.